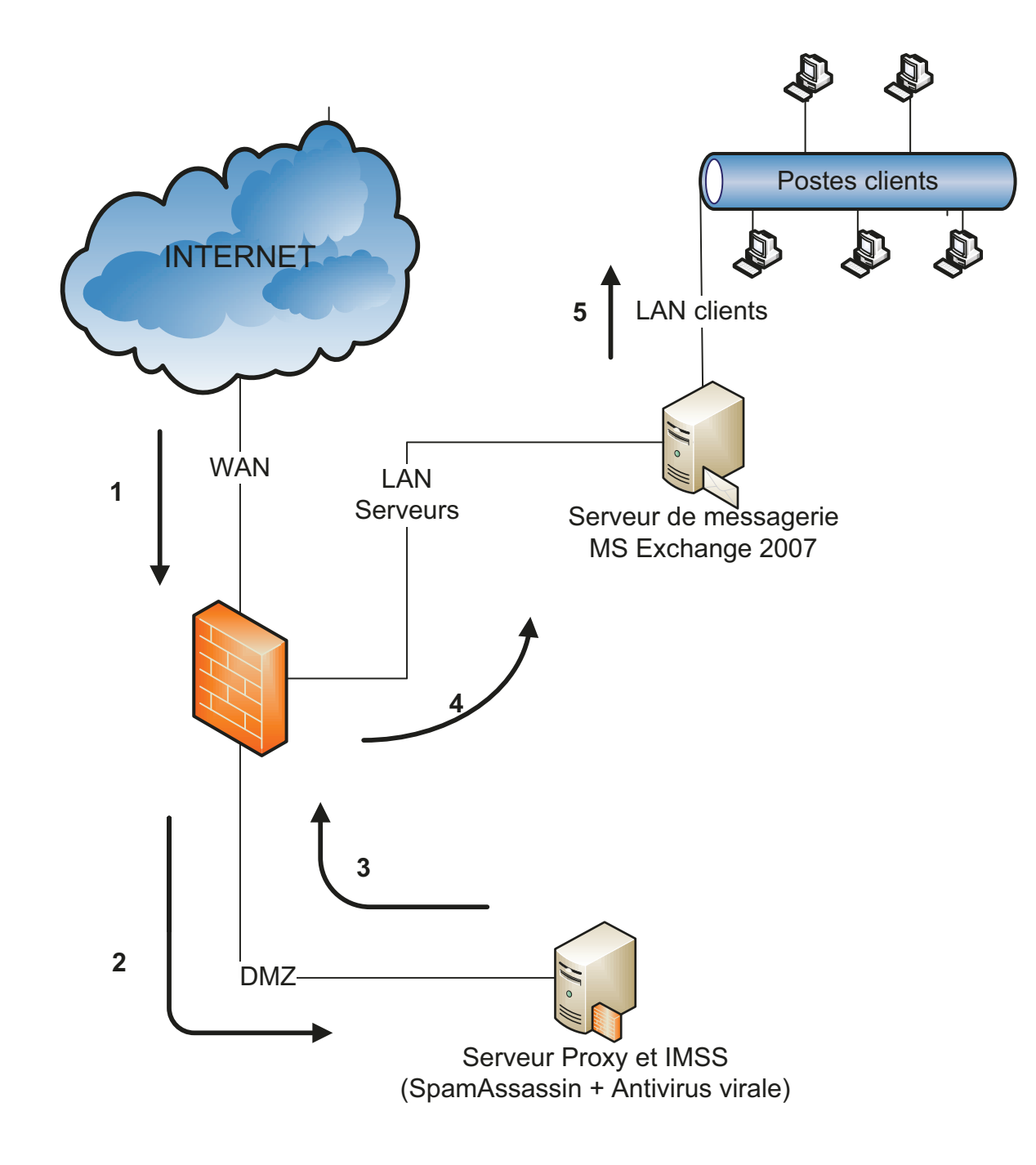

## **ANNEXE J**

Architecture de filtrage des flux de messagerie au CH de Montbert, en réception

**Trend Micro IMSS** 

## **Réception des courriels :**

1 - Arrivée des emails depuis Internet sur le port 25 (SMTP) depuis les serveurs Gigalis (antispam Gigalis activé).

2 – Routage vers le serveur proxy (port 25) dans la DMZ. Les emails sont analysés (antivirus, antispam). Les messages dont le score calculé par spamassasin est trop élevé sont placés en quarantaine.

3 - Les messages légitimes sont envoyés vers le serveur de messagerie pour être délivrés.

4 - Le pare-feu route les messages vers le serveur de messagerie. Celui-ci délivre dans la boîte aux lettres correspondante.

5 - Les utilisateurs peuvent consulter leurs messages depuis leur client de messagerie (Outlook).

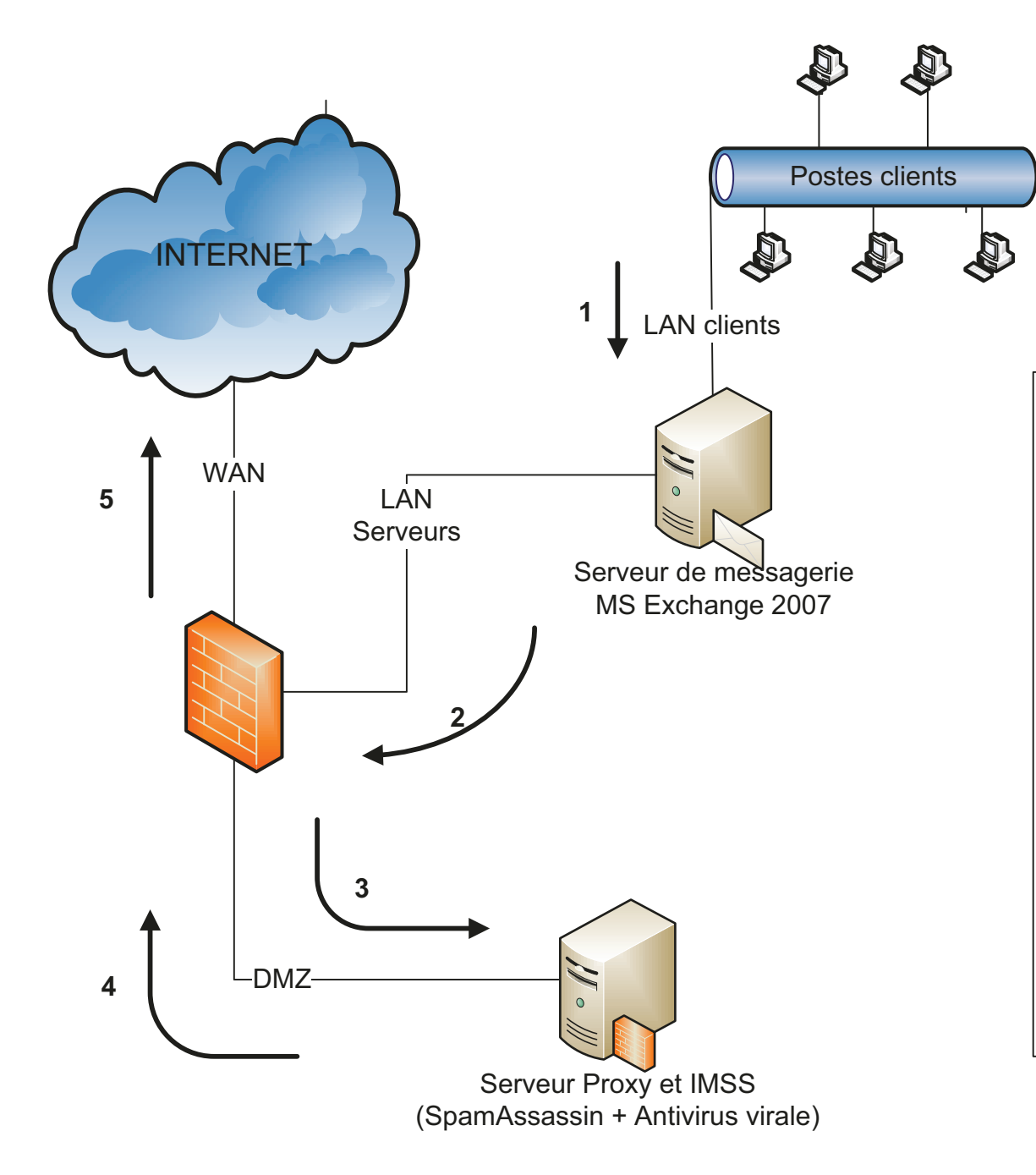

## **ANNEXE J**

Architecture de filtrage des flux de messagerie au CH de Montbert, en envoi

**Trend Micro IMSS** 

## Envoi des courriels :

1 – Les utilisateurs envoient leurs messages depuis leur client de messagerie (Outlook) ou le webmail.

2 - Le serveur de messagerie relaie le message vers le serveur proxy, via le pare-feu.

3 - Le pare-feu route le message en DMZ vers le serveur IMSS. Le serveur reçoit le message et fait une analyse antivirus avant envoi.

4 – Le serveur valide l'envoi du message après l'analyse.

5 – Le pare-feu route le message vers Internet pour acheminement.